# **Ασκήσεις σε ∆ιαγράµµατα Ροής ∆εδοµένων**

Στο φυλλάδιο αυτό θα βρείτε τρία προβλήµατα για τα οποία πρέπει να σχεδιάσετε κάποιο διαγράµµατα ροής δεδοµένων. Στο τέλος του φυλλαδίου θα βρείτε και κάποιες ενδεικτικές λύσεις στα προβλήµατα αυτά. **Μην διαβάσετε κατευθείαν τις λύσεις.** Σκοπός αυτής της άσκησης είναι να σκεφτείτε µόνοι σας την λύση. *Καλή επιτυχία!*

## **ΑΣΚΗΣΗ 1**

Σχεδιάστε διάγραµµα ροής για το παρακάτω πρόβληµα:

Η γραµµατεία ενός τµήµατος ενδιαφέρεται να δηµιουργήσει ένα πρόγραµµα το οποίο έχει σαν δεδοµένα εισόδου το αρχείο φοιτητών (students.dat) µέσα στο οποίο θα είναι καταχωρηµένα όλα τα ονόµατα των φοιτητών µαζί µε το µέσο όρο και το φύλο:

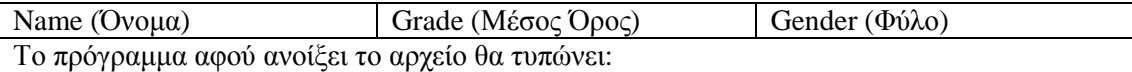

- **1)** Τους άντρες φοιτητές µε βαθµό ≥ 8 και δίπλα από το όνοµα τους την ένδειξη «Άρρεν Άριστα»
- **2)** Τους άντρες φοιτητές µε βαθµό <8 και δίπλα από το όνοµα τους καµία ένδειξη
- **3)** Τις Κοπέλες φοιτήτριες µε βαθµό ≥ 8 και δίπλα από το όνοµα τους την ένδειξη «Θήλυ Άριστα»
- **4)** Τις γυναίκες φοιτήτριες µε βαθµό <8 και δίπλα από το όνοµα τους καµία ένδειξη

## **ΑΣΚΗΣΗ 2**

Σχεδιάστε διάγραµµα ροής για το παρακάτω πρόβληµα :

Μία τράπεζα θέλει να δηµιουργήσει ένα πρόγραµµα το οποίο να µπορεί να διαβάζει το αρχείο πελατών (customers.dat) και να εκτυπώνει το νέο ποσό ανάλογα µε τα ακόλουθα.

#### ΠΕΡΙΓΡΑΦΗ ΑΡΧΕΊΟΥ:

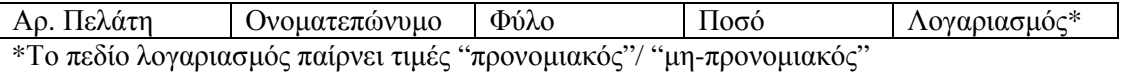

Το πρόγραµµα αφού διαβάσει το αρχείο:

- 1) Να προσθέτει στους προνοµιακούς λογαριασµούς οι οποίοι έχουν ποσό µεγαλύτερο η ίσο από το ποσό των £10000 το επιτόκιο 10% και να τυπώνει το νέο ποσό.
- 2) Να προσθέτει στους προνοµιακούς λογαριασµούς οι οποίοι είναι κάτω από £10000 το επιτόκιο 8% και να τυπώνει το νέο ποσό.
- 3) Να προσθέτει στους μη προνομιακούς λογαριασμούς με ποσό μεγαλύτερο η ίσο από £10000 το επιτόκιο 6% και να τυπώνει το νέο ποσό..
- 4) Να προσθέτει στους µη προνοµιακούς λογαριασµούς οι οποίοι είναι κάτω από £10000 το επιτόκιο 4% και να τυπώνει το νέο ποσό.

# **Άσκηση 3**

Ένα βιβλιοπωλείο διαθέτει καταχωρηµένα στο αρχείο *books.dat* τα βιβλία που διαθέτει. Το αρχείο έχει την ακόλουθη δοµή:

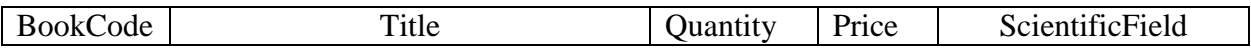

Κατωτέρω δίνεται το παράδειγµα τριών εγγραφών:

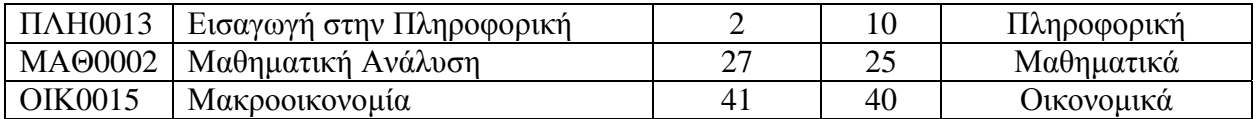

Χρησιµοποιώντας αυτό το αρχείο, το βιβλιοπωλείο επιθυµεί να έχει ένα πρόγραµµα το οποίο να δίνει την δυνατότητα εκτέλεσης της πιο κάτω ακολουθίας:

- 1. Να διαβάζει από τον πελάτη ένα κωδικό βιβλίου (ο οποίος αντιστοιχεί στο *BookCode*) και κάποια ζητούµενη ποσότητα βιβλίων (η οποία αντιστοιχεί στο *Quantity*).
- 2. *Αναζήτηση:* Να ψάξει τις έγγραφες και να βρει αν υπάρχει το ζητούµενο βιβλίο στη ζητούµενη ποσότητα. Αν δεν υπάρχει να εκτυπώνεται κάποιο σχετικό µήνυµα. Αν υπάρχει αλλά όχι στην ζητούµενη ποσότητα να εκτυπώνεται κάποιο άλλο µήνυµα.
- 3. *Εκτύπωση:* Να εκτυπώνει κάποια απόδειξη για το πελάτη που να περιέχει, τον *τίτλο του βιβλίου*, τον αριθµό της ζητούµενης ποσότητας, την συνολική αξία της παραγγελίας (δηλ. πόσα χρήµατα θα πρέπει να πληρώσει ο πελάτης αν αγοράσει τα βιβλία).

Να σχεδιαστεί ο αλγόριθµος για την επίλυση των (1) - (3) µε τη µορφή διαγράµµατος ροής.

**Υπόδειξη**: Θεωρήστε ότι (α) οι εγγραφές διαβάζονται σε ένα βήµα (όλα τα πεδία), και (β) το πεδίο *Field* µιας εγγραφής συµβολίζεται ως *rec.Field*.

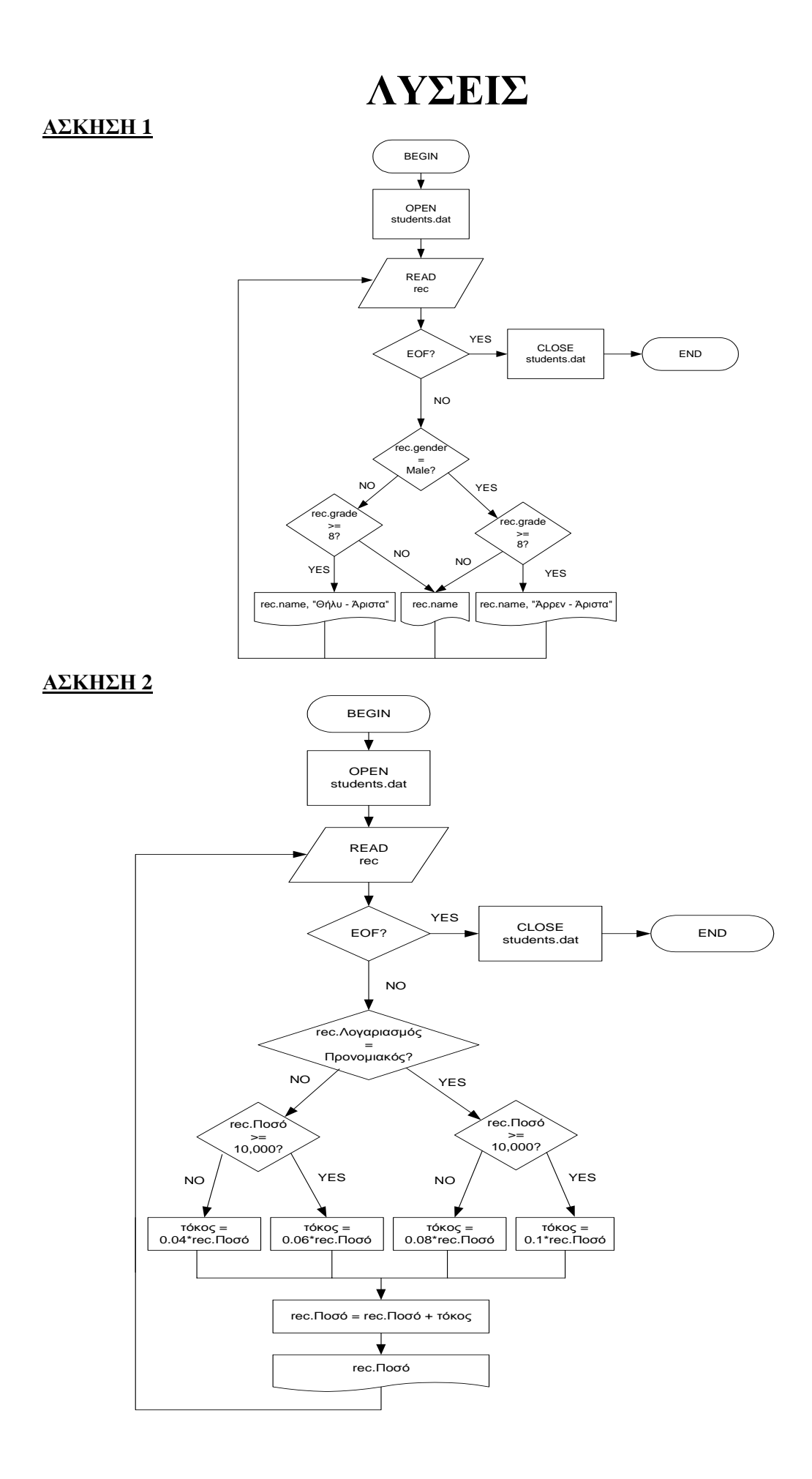

## **ΑΣΚΗΣΗ 3**

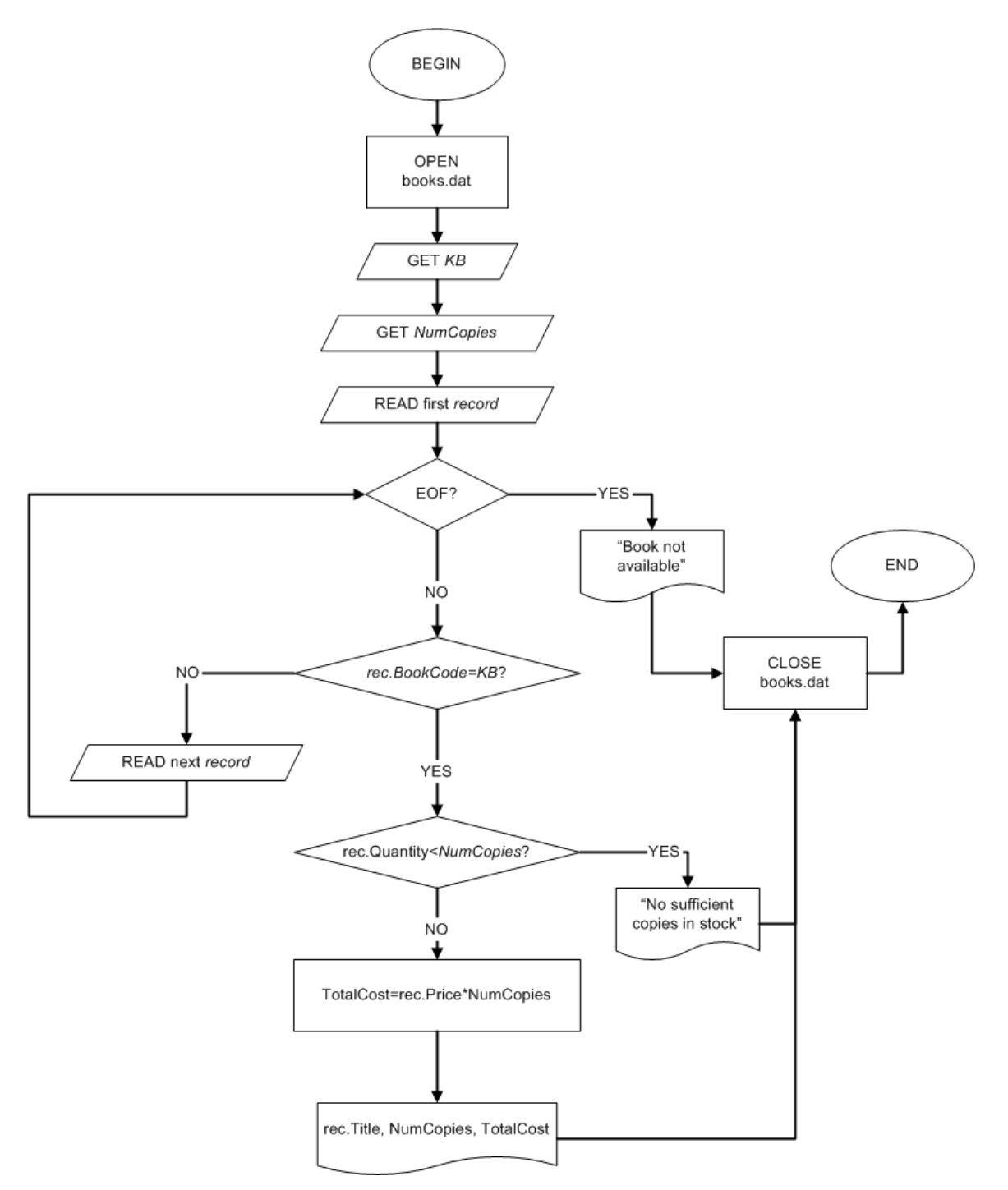

### *Σηµείωση*:

*Επειδή διαβάζουµε από τον χρήστη και από το αρχείο χρησιµοποιούµε τo "GET" για να δηλώσουµε την ανάγνωση δεδοµένων από τον χρήστη και "READ" για να δηλώσουµε την ανάγνωση δεδοµένων από το αρχείο.*